**Vista Clock крякнутая версия Product Key Full Скачать PC/Windows**

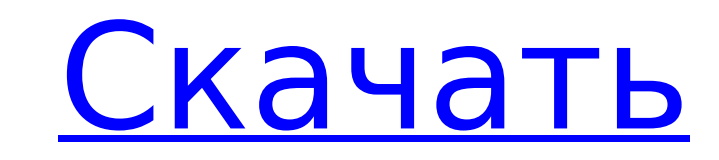

## **Vista Clock Free [Mac/Win]**

часы Vista предлагают часы, похожие на часы Windows Vista, которые вы можете прикрепить к панели задач, чтобы они находились прямо в углу экрана и к ним можно было получить доступ одним щелчком мыши. Также можно отключить простой интерфейс. Вы также можете отфильтровать информацию, используя вкладку «Фильтр». Доступны два представления, включая день и недели отображается в представлении недели отображается в представлении недели с использо праздниками и выходными. Для выходных вы также можете отображать особые праздники. Время можно настроить с помощью календаря, и соответствующая дата отображается поверх даты, а часть календаря обновляется соответствующим о быть изменена в соответствии с потребностями каждого человека, а также могут быть добавлены новые элементы для отображения в верхней, нижней, левой или правой части экрана. . Приложение устанавливается вместе с веб-браузер Поэтому главное окно заполнено значками, некоторые из которых уникальны для данной конкретной программы, а другие являются стандартными. Когда приложение запускается, оно загружает веб-браузер и одним щелчком мыши запускае Приложение использует стандартные значки и не требует специальных тем или шаблонов для правильного отображения на экране. Опция «выход из системы» доступна в области настроек, и в результате она сохраняется как настройка. этой опции без необходимости щелкать меню. Приложение простое в использовании и не требует специальной настройки для установки и использования. Время обновляется автоматически, и когда вы выходите или закрываете программу, настроек можно получить через контекстное меню. Хотя параметры настройки ограничены, их все же достаточно, чтобы сделать это приложение действительно полезным для отображения текущего времени без подключения к Интернету.

Vista Clock Download With Full Crack (Espresso) — это римский шрифт с написанием справа налево, доступный при разрешении DPI до 1200 DPI. Он поддерживает сценарии Unicode Basic Latin, Latin-1 Supplement и Latin Extended-A C:\Windows\Fonts\vstclk.ttc (XP) или C:\Windows\Fonts\vstclk.ttf (2003) (Vista+). Он доступен во всех следующих форматах шрифтов: TrueType C контурами TrueType C контурами TrueTypeOpenType TrueText с контурами TrueTypeOpe очень компактный шрифт. Как видите, в шрифте не так много символов. Тем не менее, это отличное решение для небольшого ЖК-дисплея. Этот шрифт не что иное, как латинский шрифт (выделение при настройке шрифта).. Если вы испол стол, где вы можете скопировать этот шрифт и вставить его в шрифт список в Windows Vista. Обратите внимание: если у вас нет шрифта Vista, вы можете загрузить Windows Vista SDK, установить и перекомпилировать Vista SDK, а часы Vista. Этот конкретный шрифт является бесплатным во всех версиях Vista и XP. Если вам это нравится, вы можете скачать его с От Висты он есть и в европейской версии обновления Висты. Я не уверен в немецкой версии Vist Vista. Однако «Вива» не имеет возможности настройки. Должен быть включен в Vista SDK или Windows Vista DVD, если вы хотите настроить его. А: Я нашел действительно хороший универсальный шрифт под названием "Fontbook". Он д шрифтов : нормальный или: полужирный, курсив, полужирный курсив 1709e42c4c

## **Vista Clock Crack + With Product Key**

## **Vista Clock**

Программа предназначена для того, чтобы ваш компьютер работал в нужное время. Макет программы был разработан в удобной форме и дает вам чистый и отточенный интерфейс. Вы можете выполнять большинство действий с помощью инте системным и требуемым временем и сгенерирует для вас уведомления в случае, если разница больше заданного значения. Во время нашего тестирования мы не столкнулись с какими-либо проблемами при использовании программы. Обычно производительности или других ошибок или ошибок в компьютере. Это функция, которую мы очень ценим, и мы считаем, что она поможет вам поддерживать работоспособность вашего компьютера, не беспокоясь о деталях. Вы можете план из программы в любое время. Это программное обеспечение является безопасным и не устанавливает какие-либо программы или файлы на ваш компьютер без вашего разрешения, поэтому вы можете быть уверены, что всегда сможете верну инструмент, который помогает вам поддерживать компьютер в рабочем состоянии, даже без необходимости запуска отдельной службы. Gobo7 Zip — это утилита для сжатия файлов с широким набором функций. Программа оснащена быстрым, использование программы для простого сжатия, распаковки и шифрования файлов. Программа не требует больших системных ресурсов и не ограничивает производительность компьютера и совместим с Windows XP, Vista и Windows 7. Про дружественный и простой в использовании интерфейс, что позволяет легко использовать ее без какого-либо предварительного опыта. Вы можете загружать файлы и папки в архивы, а также создавать архивы вручную. Стоит отметить, ч дополнительные функции. Вы можете добавить пароль для архива перед его сжатием, экспортировать настройки в виде файла, распаковать архив и запланировать архив и запланировать автоматический запуск новых архивов. В программ процесс. Ключевая особенность Полная совместимость с Windows Vista, Windows XP и Windows 7 Минимальное время компиляции: 1 секунда Расчетное время компиляции: 1 секунда Размер исполняемого файла: 44MB Комп

#### **What's New In?**

Vista Clock — небольшая утилита для Windows. Приложение отображает текущее время в формате «ММММ ДД ЧЧ:ММ». Требования: VistaClock — бесплатная утилита Описание панели инструментов варвара: Barbarian Toolbar — это уникаль браузера. Он изменяет панель инструментов по умолчанию с 3 темами: темная, светлая и классическая и добавляет новый вид вашему Internet Explorer. VisiCalc 7.01.7 Описание: VisiCalc — это простая в использовании, но мощная листами данных (аналогично электронным таблицам), вычислять формулы для расчетов и экспортировать результаты в Excel для дальнейшего использования. Описание PowerShell (аббревиатура от Windows PowerShell) — это оболочка к выполнение сценариев. Это механизм сценариев, разработанный Microsoft для вызова команд на удаленных компьютерах по сети. Описание встроенного планировщика: Embedded Scheduler — это бесплатное и простое в использовании пр может планировать повторяющиеся события, например. запускать или останавливать программу, считывать и отображать результаты. Описание аэрофинала: Aero Finale — отладчик для Windows с поддержкой WinDbg. Это поможет вам в о который поможет вам с выполнением приложений Windows, а также для записи выполнения операционной системы. Описание скриншота браузера: ВrowserScreenshot позволяет делать снимки экрана вашего веб-браузера. Описание поисков информацию в Интернете. Это превосходная альтернатива встроенной функции поиска Windows, которая является службой индексирования Microsoft.На самом деле это больше похоже на мини-приложение поисковой системы, которое позв использованию базу данных. Он также очень хорош в сборе и организации результатов. Программа мощная, но простая в использовании. Все, что вам нужно сделать, это начать печатать или выбрать пункт меню, и вы сразу же получит

# **System Requirements For Vista Clock:**

Оперативной память: рекомендуется З. Windows 8 или 3 с поддержкой SSE2 или выше. Оперативная память: рекомендуется 2 ГБ оперативной памяти. ОС: Windows 7, Windows 8 и выше Графика: NVIDIA GeForce GTX 660 или выше Intel HD вашего оборудования. (Пожалуйста, посетите официальный сайт драйверов для вашего оборудования) Чтобы установить игру, распакуйте архив и запустите